## **Summary Column**

The Summary column displays the issue summary and, optionally, part of the issue description. Sub-issues have the text in the Summary column indented relative to their parent issue.

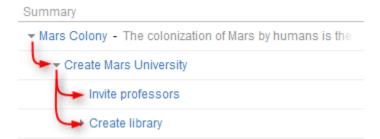

Summary can be edited right in the structure widget and it's the only field required for creating new issues.

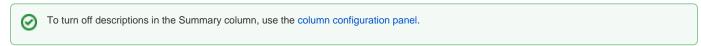

Summary column cannot be removed from the Structure grid or reconfigured to a different column type because it displays the hierarchy.